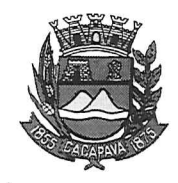

## Município de Caçapava

Estado de São Paulo

Caçapava, 16 de outubro de 2020

Ofício nº 585/GAB/2020

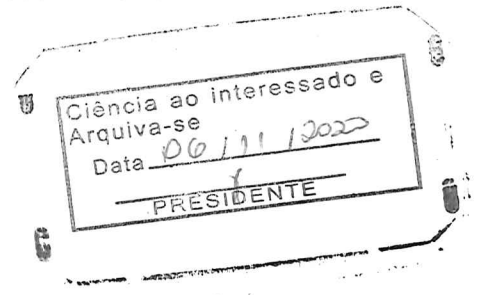

**Senhora Presidente** 

Temos a honra em cumprimentá-la e informar, em atenção ao Requerimento nº 602/2020, de autoria do Vereador José Carlos da Silva Ferreira que conforme manifestação da Secretaria de Obras e Serviços Municipais, o conserto da tampa da boca de lobo da Rua Anísio Marques de Brito, em Caçapava Velha, será realizado em um prazo de até 20 (vinte) dias.

Aproveitamos o ensejo para renovar a Vossa Excelência os protestos de consideração e apreço.

> **FERNANDO CID DINIZ BORGES** PREFEITO MUNICIPAL

Câmara Municipal de Caçapava Recebido em:  $23/10/22$ Hora:  $l$   $l$   $i$ ssinahıra

Exma. Sra. Elisabete Natali Alvarenga Presidente da Câmara Municipal **NESTA** 

RUA CAPITÃO CARLOS DE MOURA, 243 – FONE - PABX (12) 3654-6600 - FAX (12) 3653-3180

2280-050<br>2280-050 Autenticar documento em http://www.splonline.com.br/camaracacapavaautenticidade com o identificador 320033003500330039003A00540052004100. Documento assinado digitalmente conforme MP nº 2.200-2/2001, que institui a Infra-estrutura de Chaves Públicas Brasileira - ICP **Rrasil**